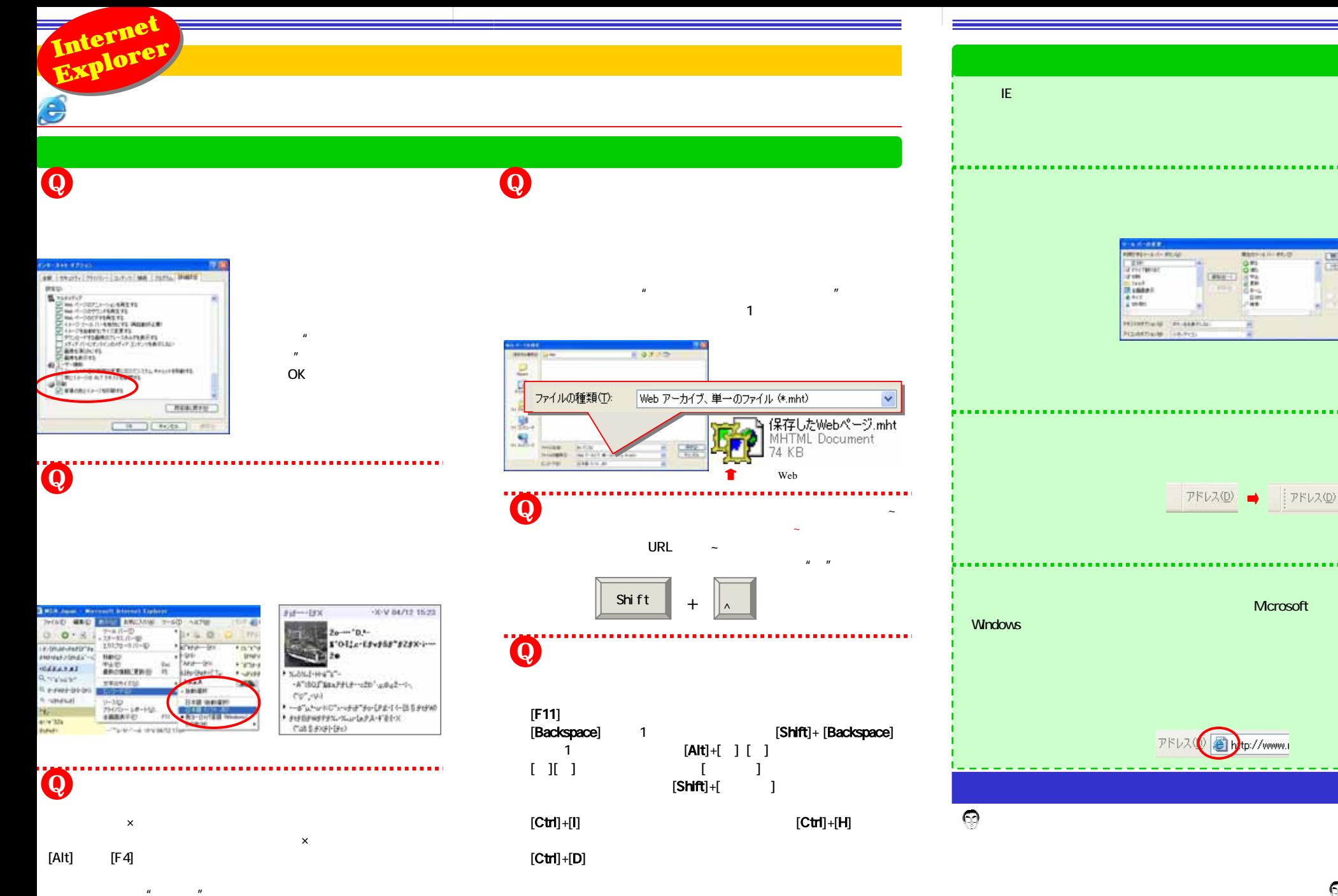

11.00

**CHERCT** 

 $(T+T)$